# JCF notes

Prof Bill, Feb 2020

#### Reading:

- Official Java stuff, <a href="docs.oracle.com/javase/tutorial/collections">docs.oracle.com/javase/tutorial/collections</a>
- Collection interface in Java API (note the methods!),
   docs.oracle.com/javase/8/docs/api/java/util/Collection.html
- This is a little more palatable source; I like (and borrowed) his figures,
   dzone.com/articles/an-introduction-to-the-java-collections-framework

Thank you - I (again) bow down to Noctrl's own **Dr. Godfrey Muganda** for his excellent Java textbook. I have liberally borrowed ideas from this book.

media.pearsoncmg.com/bc/abp/cs-resources/products/product.html#product,isbn=0134038177

Sections: 1) Intro, 2) Lists, 3) Sets, 4) Maps, 5) Collections methods, 6) Code snippets

Terms:

| JCF Util package collection list set map             | generic enhanced for loop foreach lambda function key-value pairs |
|------------------------------------------------------|-------------------------------------------------------------------|
| ArrayList LinkedList HashSet TreeSet HashMap TreeMap | hashCode() compareTo() Comparable Comparator                      |

#### 1. Intro to the JCF

Java Collections Framework = JCF

**collection**: object that contain other objects

3 types of collections: list, set, map

- list ordered collection
- set unordered, no duplicates
- map key-value pairs, quick retrieval by key

JCF is **generic**, so Collection<T>

JCF is part of the **util package** in Java. This Javadoc is invaluable when coding! docs.oracle.com/javase/10/docs/api/index.html?java/util/package-summary.html

UML for class hierarchy - part 1: Collection interface, List and Set

Source: dzone.com/articles/an-introduction-to-the-java-collections-framework

# Collection Interface

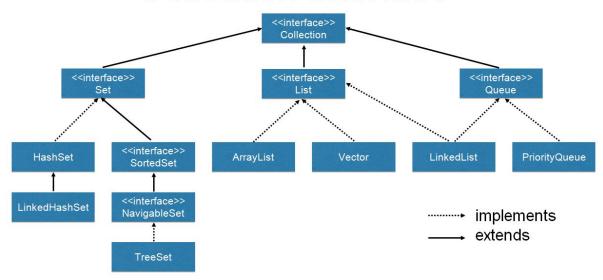

#### Collection interface methods:

add( Object), addAll( Collection), clear(),
contains( Object), containsAll( Collection), isEmpty(),
remove( Object), removeAll( Collection), size(), stream(), toArray()

Part 2 is Map, which has a radically different set methods; little overlap with Collection, so Map has its own interface:

# Map Interface <interface>> Map <interface>> SortedMap <interface>> NavigableMap LinkedHashMap TreeMap TreeMap

Iterator for detailed control over looping

Easier and more common, use the **enhanced for loop** (built using Java Iterator)

```
for( String name: nameList) {
    // do something here to each name in the list
}
```

Another way, Java foreach loop with a lambda function:

#### 2. Lists

Two Lists: ArrayList, LinkedList

List interface methods: 1) inherits all Collection methods, and 2) and adds these:

```
add( int pos), addAll( Collection), get( i), indexOf( Object),
remove( int pos), sort( Comparator)
```

ArrayList, LinkedList is-a List; can use the super class in declaration (polymorphism)

```
List<String> nameList = new ArrayList<>();
```

ListIterator methods give detailed control over iteration of List

#### 3. Sets

sets are unordered collections with no duplicates

Java says:

A Set is a Collection that cannot contain duplicate elements. It models the mathematical set abstraction. The Set interface contains only methods inherited from Collection and adds the restriction that duplicate elements are prohibited.

- <u>docs.oracle.com/javase/tutorial/collections/interfaces/set.html</u>

Different implementations of Set:

- HashSet is-a Set, implements Set with a hash table, uses hashcode() method, inherited from Object
- LinkedHashSet it's HashSet with a linked list added to preserve order (meh)
- TreeSet implements Set with a binary tree

**SortedSet** - not an implementation, an interface for sorting elements in a Set, example: TreeSet is-a SortedSet.

## 4. Maps

maps store (**key**, **value**) **pairs**; each key has one value; key -> value access is fast Java says:

A Map is an object that maps keys to values. A map cannot contain duplicate keys: Each key can map to at most one value.

The Java platform contains three general-purpose Map implementations: HashMap, TreeMap, and LinkedHashMap. Their behavior and performance are precisely analogous to HashSet, TreeSet, and LinkedHashSet, as described in The Set Interface section.

docs.oracle.com/javase/tutorial/collections/interfaces/map.html

Catch that? Implementations are similar to Set.

They're HashMap, TreeMap, and LinkedHashMap. SortedMap interface, too.

Some new methods in Map (types are K=key, V=value):

V get( K) - get value for this key
put( K, V) - put (key, value) in map
V remove( K) - remove (key, value) from map
Set<K> keySet() - create set of all keys in map
Collection<V> values() - create collection of all values in map
And... containsKey( K), containsValue( V), clear(), isEmpty()

#### 5. Collections methods

These are some **very useful** static methods for Collection objects! docs.oracle.com/javase/10/docs/api/index.html?java/util/Collections.html

Most popular methods are:

- binarySearch() with Comparable or Comparator
- sort() with Comparable or Comparator
- max(), min() with Comparable or Comparator
- copy()
- reverse() reverse the order of elements
- shuffle() randomize!

## **Comparable vs. Comparator**

This is important - 2 ways to compare objects (for sorting, searching, everything!):

- > compareTo() method, inherited from Comparable interface
- > Comparator interface

This is a nice example to walk through... Player class, 1) order by rank using Comparable, and 2) order by name, rank, or age using Comparator.

www.baeldung.com/java-comparator-comparable

| Comparable                                                                                                    | Comparator                                                                                                    |
|----------------------------------------------------------------------------------------------------|----------------------------------------------------------------------------------------------------|
| <ol> <li>Comparable provides single sorting sequence. In<br/>other words, we can sort the collection on the basis of<br/>single element such as id or name or price etc.</li> </ol> | Comparator provides <b>multiple sorting sequence</b> . In other words, we can sort the collection on the basis of multiple elements such as id, name and price etc. |
| <ol><li>Comparable affects the original class i.e. actual<br/>class is modified.</li></ol>                                                                                          | Comparator doesn't affect the original class i.e. actual class is not modified.                                                                                     |
| <ol> <li>Comparable provides compareTo() method to sort elements.</li> </ol>                                                                                                    | Comparator provides <b>compare() method</b> to sort elements.                                                                                                    |
| 4) Comparable is found in <b>java.lang</b> package.                                                                                                    | Comparator is found in java.util package.                                                                                                    |
| 5) We can sort the list elements of Comparable type by Collections.sort(List) method.                                                                                               | We can sort the list elements of Comparator type by Collections.sort(List,Comparator) method.                                                                       |

Source: www.javatpoint.com/difference-between-comparable-and-comparator

Grudge match: Comparable vs. Comparator!

- ☐ The advantage of Comparable: easy to create and called implicitly.
- ☐ The advantage of Comparator: more flexible, more control, can have many ways to compare objects of a class (name, age, rank, serial number, etc)

# 6. Code snippets

# ArrayList - probably the most popular JCF class;

```
ArrayList<Dog> thePound = new ArrayList<>(); // create

Dog fido = new Dog( "Fido", "Schipperke"); // add
thePound.add( fido);

Dog dog7 = thePound.get(7); // get 7th dog

for( Dog d : thePound) { // for each dog in the pound
      findOwner( d);
}

System.out.println( the_pound); // print, Dog must have toString()
thePound.sort( cmp); // must create Comparator cmp
```

### **TreeSet** - built using a binary search tree (BST); objects must be Comparable

```
Set<String> fruity = new TreeSet<>(); // create
fruity.add( "apple"); // add
fruity.add( "banana");
fruity.add( "grapes");
fruity.add( "apple"); // add will fail! no dups allowed
fruity.contains( "orange"); // false
fruity.remove( "grapes"); // remove from set
```

# **HashMap** - the keys in your HashMap should have hashCode() defined (String does)

```
Map<String, Car> usedCars = new HashMap<>(); // create
usedCars.put( "Mustang", car1); // put = add
usedCars.put( "Subaru", orangeCar);

usedCars.get( "Subaru"); // returns the orangeCar object
usedCars.containsKey( "Corvette"); // false
```

/\* remember - use google to find more examples if you need them! \*/